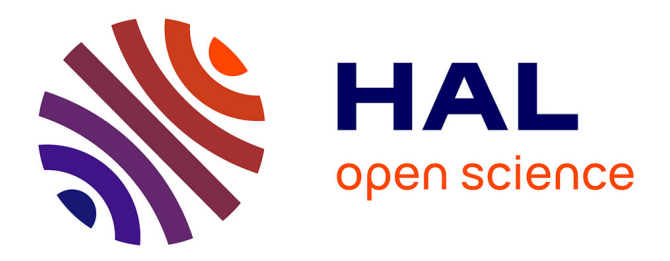

# **Module Alternatives pour Moodle V2**

Dominique Bouillet, Guillaume Allegre

## **To cite this version:**

Dominique Bouillet, Guillaume Allegre. Module Alternatives pour Moodle V2. 8ème conférence annuelle des utilisateurs francophones de la plateforme Moodle d'apprentissage en ligne (MoodleMoot 2012), Jun 2012, Nîmes, France. pp.1 - 7. hal-01345043

# **HAL Id: hal-01345043 <https://hal.science/hal-01345043>**

Submitted on 13 Jul 2016

**HAL** is a multi-disciplinary open access archive for the deposit and dissemination of scientific research documents, whether they are published or not. The documents may come from teaching and research institutions in France or abroad, or from public or private research centers.

L'archive ouverte pluridisciplinaire **HAL**, est destinée au dépôt et à la diffusion de documents scientifiques de niveau recherche, publiés ou non, émanant des établissements d'enseignement et de recherche français ou étrangers, des laboratoires publics ou privés.

## **Module Alternatives pour Moodle V2**

#### *Dominique Bouillet*

Télécom SudParis (Institut Mines Télécom) [Dominique.Bouillet@telecom-sudparis.eu](mailto:Dominique.Bouillet@telecom-sudparis.eu)

#### *Guillaume Allègre*

SILECS SARL "Solutions Informatiques Libres" Guillaume.Allègre@silecs.info

### **Résumé**

Il s'agit d'un module développé pour la Version 2 de Moodle dont l'objectif est de permettre de gérer la répartition des étudiants d'un cours sur un ensemble de choix (projets, exposés, conférences, soutenances, etc).

## **Mots-clefs**

Module, inscriptions, choix, V2

## **Introduction**

Au début des années 2000, nous avons développé pour la scolarité de l'école d'ingénieurs une application destinée à faciliter le choix et la répartition des étudiants sur les options de 3ème année. Il s'agissait d'une application Web utilisant des scripts CGI écrits en perl. Les années suivantes, l'application a été clonée à de nombreuses reprises pour gérer les différents types de choix proposés aux étudiants des deux écoles du campus (modules de sciences humaines, de langue, électifs, etc). L'application a été ensuite ré-écrite en PHP avec utilisation d'une base de données mySQL à la place des fichiers d'origine.

Puis, lors de la mise en place de la plate-forme Moodle, cette application a été adaptée pour gérer l'inscription des étudiants sur des projets. Aux grandes fonctions initiales (choix par les étudiants, affichage et bilan des inscriptions) ont été ajoutées la saisie des sujets de projets et des notes par les enseignants ainsi que diverses fonctionnalités de gestion (affectation, désinscription...). L'application étant associée à un espace de cours Moodle, elle utilise l'API de Moodle pour récupérer les informations relatives aux étudiants, aux enseignants et au cours concerné.

Un sous-ensemble de cette version a été isolé pour répondre à la demande d'un enseignant souhaitant gérer la répartition de ses étudiants pour le choix d'un exposé. La succession des demandes de même nature nous a conduit à étudier la faisabilité puis la réalisation de ce module « Alternatives ».

## **Fonctionnalités de la version actuelle**

Nous avons actuellement une douzaine d'instances de cette application qui se présente comme un ensemble de ressources de type URL dans un cours.

La partie commune à toutes ces instances comprend 3 procédures :

- une permet aux étudiants d'enregistrer leurs choix et dans certains cas de le modifier
- une autre permet d'afficher l'état des inscriptions sous forme d'une liste avec le nombre de places disponibles pour chaque choix et parfois la liste des étudiants inscrits sur chaque choix
- la troisième réservée aux responsables du cours affiche un bilan des inscriptions (nombre de choix, nombre d'inscrits, de non inscrits...) et elle propose différentes fonctionnalités sous forme de liens vers d'autres procédures telles que l'affectation des non-inscrits, l'export des listes, l'affichage des statistiques, etc. Certaines versions concernant la gestion de projets permettent aux responsables de se substituer entièrement aux enseignants pour agir à leur place sur leurs projets.

Ce sont ces trois procédures que nous proposons dans ce module générique « Alternatives » mais sans intégrer, du moins dans un premier temps, la totalité des fonctions spécifiques réservées aux responsables.

D'autres fonctionnalités, comme l'enregistrement des sujets, la saisie des notes... pourraient aussi faire l'objet d'évolutions du module mais dans un premier temps, nous continuerons à les gérer comme actuellement sous forme d'une ressource de type URL.

### **Principe de réalisation**

Lors de notre passage à la version 2 de Moodle à la rentrée 2011, nous avons du adapter toutes nos procédures pour utiliser la nouvelle API de Moodle. Nous en avons profité pour définir une liste de caractéristiques et de procédures qui pourraient satisfaire une majorité de demandes et nous nous proposons de les intégrer dans un module d'activité qui prendra en compte la gestion des versions et les traductions afin de pouvoir être proposé à la communauté.

Nous avons travaillé en partenariat avec la société Silecs de Grenoble qui a réalisé la plus grande partie de traduction de nos procédures. Elle a ensuite réalisé l'adaptation de ces procédures sous la forme d'un module pour la version 2 de Moodle. Nous avons de notre coté effectué les tests sur notre plate-forme et proposé des correctifs et/ou des améliorations.

Ainsi, lorsqu'un administrateur ajoutera ce nouveau module, les tables nécessaires seront créées dans la base de données et les enseignants pourront ajouter cette activité dans leurs cours.

## **Déroulement classique d'utilisation**

- 1. L'enseignant responsable du cours ajoute une instance de l'activité « Alternatives », ce qui lui propose un formulaire pour choisir différents paramètres (date d'ouverture et de fin, nombre de choix...) et aussi pour enregistrer les choix offerts (liste de sujets d'exposés, dates de soutenances, etc.).
- 2. L'activité ainsi ajoutée permet aux étudiants d'enregistrer leurs choix en fonction des contraintes (dates, nombre...).
- 3. Elle permet aussi aux enseignants de suivre l'évolution des inscriptions et éventuellement de faire des relances.
- 4. L'enseignant responsable du cours peut gérer différents cas particuliers (affectation des non-inscrits, mises à jour...), exporter les listes d'affectation et consulter diverses statistiques.

# **Cahier des charges des types de choix envisagés**

- Inscription individuelle (mode par défaut) ou en équipe : un « chef de projet » inscrit ses co-équipiers parmi la liste des étudiants non-inscrits
- Inscription à un choix (mode par défaut) ou à plusieurs
- Inscription définitive (mode par défaut) ou modifiable
- Inscriptions limitées dans le temps (début et fin)
- A chaque choix, est associé un nombre maximal de places. Celui-ci peut être le même pour tous les choix ou avoir des valeurs différentes.
- Inscriptions au niveau du cours ou par groupes
- Envoi d'un message de confirmation par mail lors de l'inscription de chaque étudiant et le cas échéant lors de toute modification de son inscription.

# **Création de l'activité**

Le formulaire de création de l'activité comprend des champs communs à toutes les activités (nom, description, réglages communs...) ainsi que des paramètres spécifiques :

• autorisation ou non pour les étudiants de modifier leur choix

- visibilité des listes
- paramètres des choix en équipe
- paramètres des choix multiples
- saisie des choix proposés avec leurs caractéristiques, en particulier le nombre de places proposées.

La saisie des choix est proposée sous forme de n champs de saisie. Par défaut n vaut 2 et un bouton permet d'ajouter des champs supplémentaires, deux par deux. Une variante envisagée consiste à proposer de télécharger les choix à partir d'un fichier dans un format à définir (csv, XML...).

### **Procédures d'affichage**

L'affichage des listes peut être réservé aux enseignants ou ouvert aux étudiants (de manière globale ou à l'intérieur d'un groupe).

L''affichage de la liste des choix avec les places disponibles devrait être complété par une option pour ajouter :

- soit le nombre d'inscrits
- soit la liste des inscrits

### **Procédures de gestion** (réservées au responsable)

Le responsable dispose de procédures lui permettant :

- d'afficher des statistiques : nombre de choix, d'étudiants, d'inscrits, de non-inscrits...
- d'afficher différentes listes : les non-inscrits, les étudiants inscrits avec leurs choix...
- d'exporter ces listes dans un format à définir (csv, XML...)
- de faire une relance auprès des non-inscrits. Celle-ci pourrait être automatisée dans une version ultérieure
- d'afficher le choix d'un étudiant à partir d'une liste déroulante
- d'affecter les étudiants non-inscrits
- de modifier le choix d'un étudiant (le désinscrire ou modifier son choix).

### **Calendrier envisagé**

- actuellement, un premier prototype est en test sur notre plate-forme, les captures d'écran jointes à la fin de ce document sont issues de ces tests.
- une première série de retours ont été remontés et sont en train d'être corrigés
- une nouvelle version intégrant ces corrections ainsi que l'implémentation de nouvelle fonctionnalités sera disponible courant juin.
- cette version sera expérimentée à la rentrée en production sur notre campus et dans le même temps proposé à la communauté

# **Captures d'écran du module « Alternatives »**

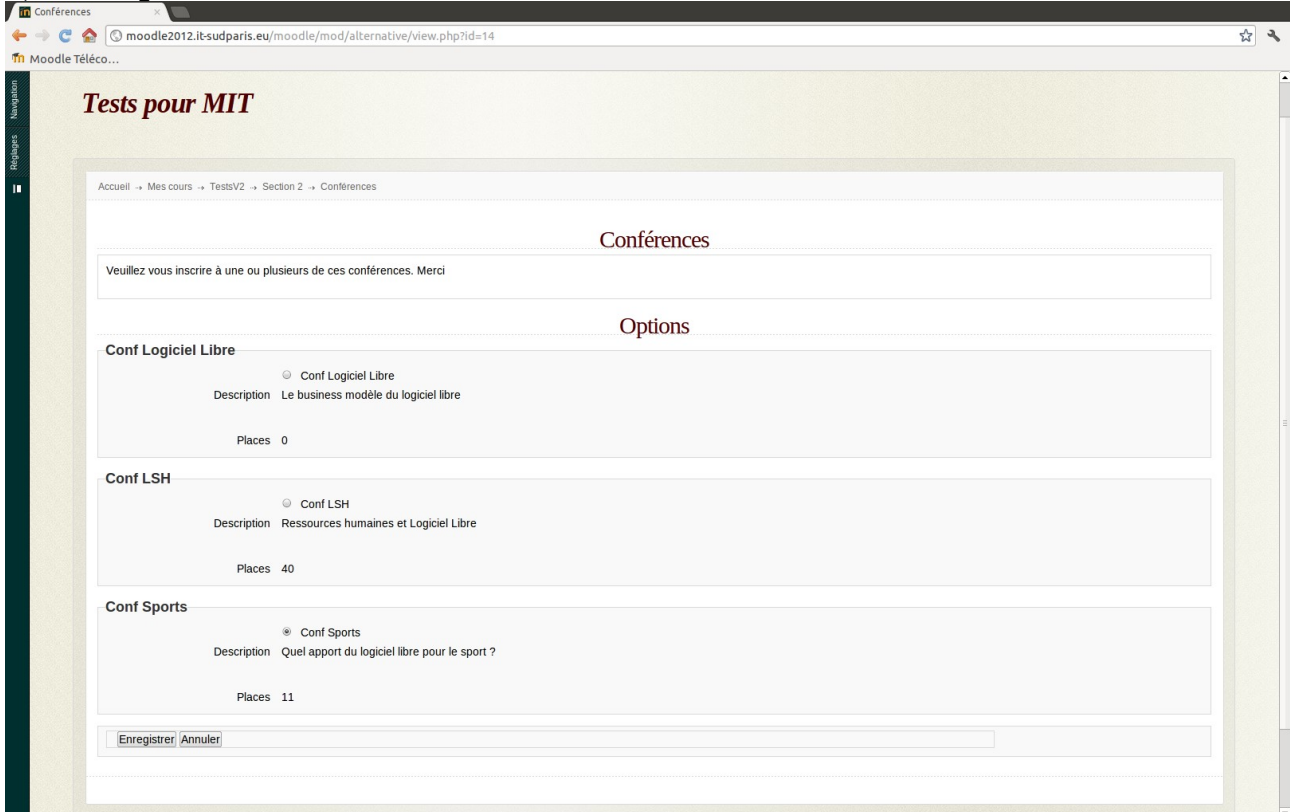

# **1) Inscription à des conférences**

# **2) Liste des inscriptions**

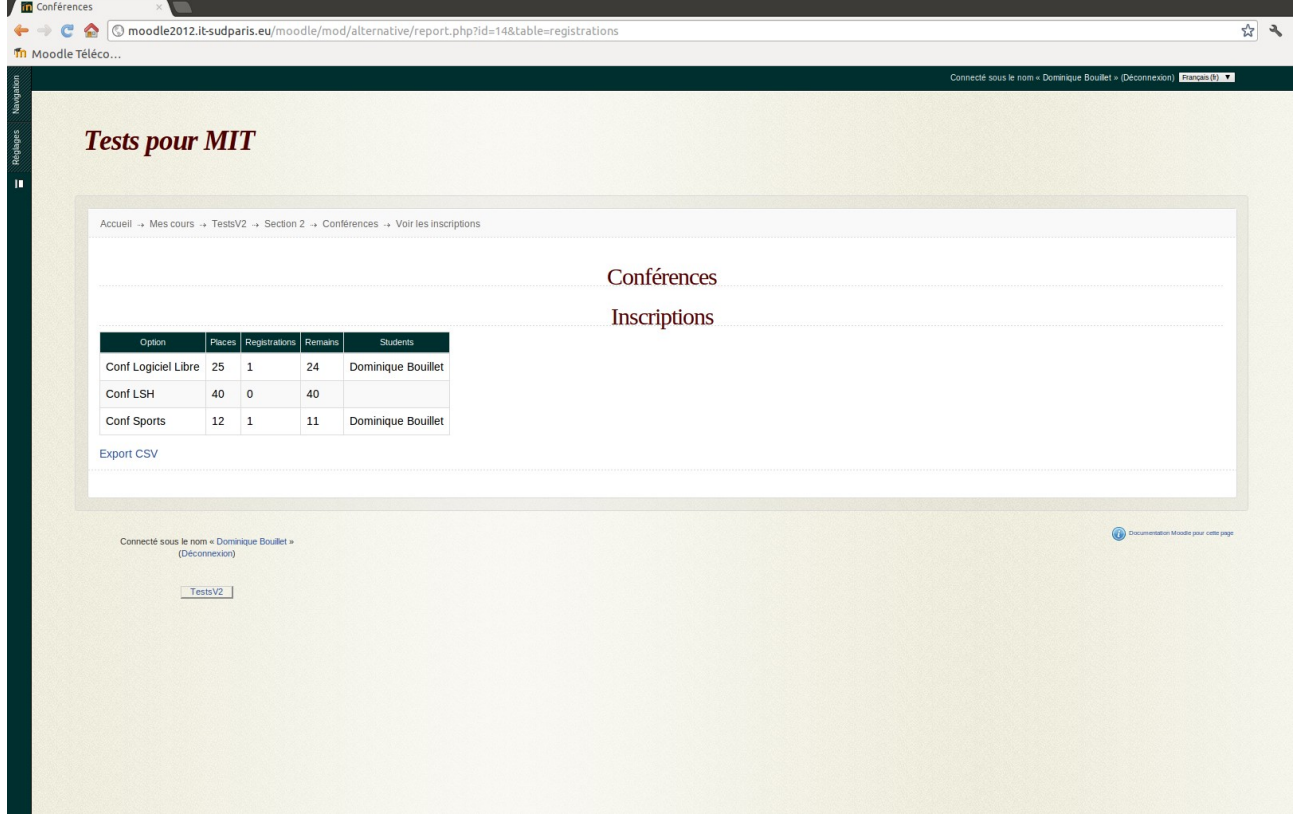

# **Captures d'écran de la version actuelle (fonctionnalité en cours de développement sur le module)**

## **1) Liste des inscrits**

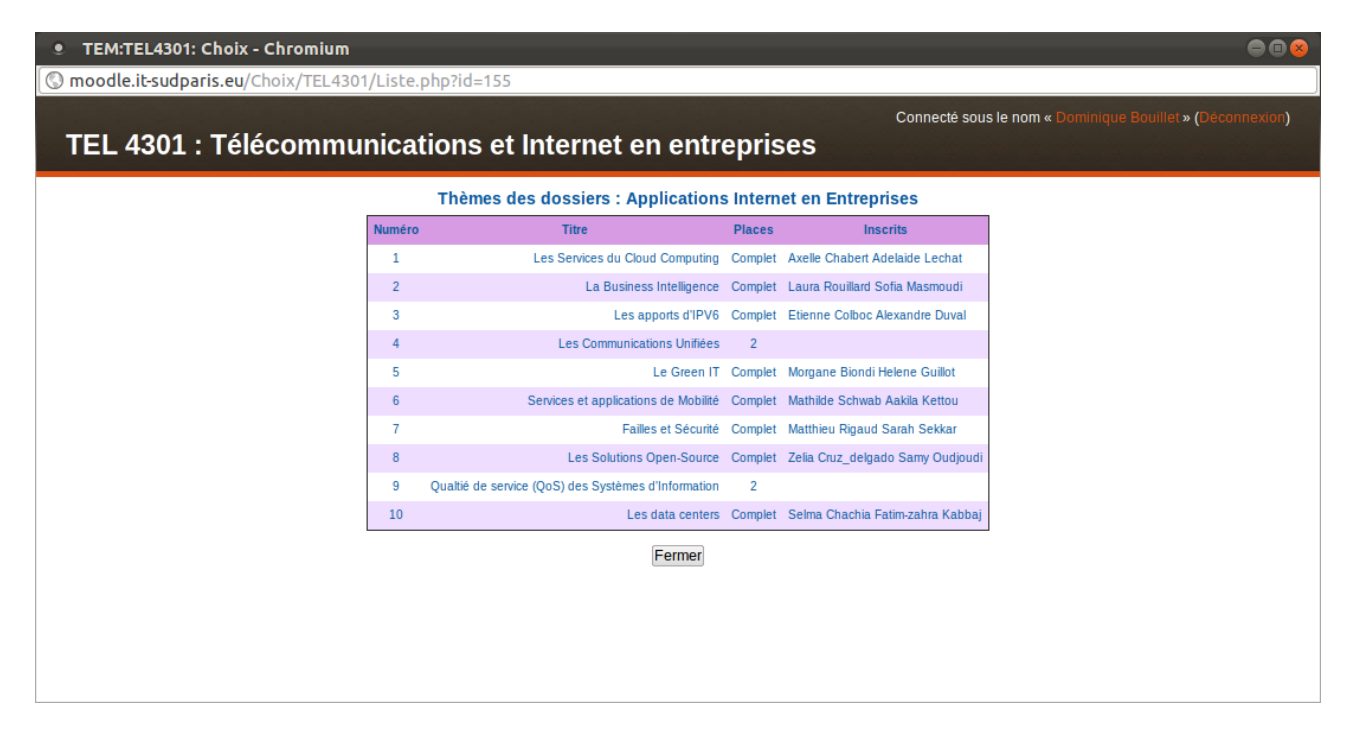

## **2) Bilan**

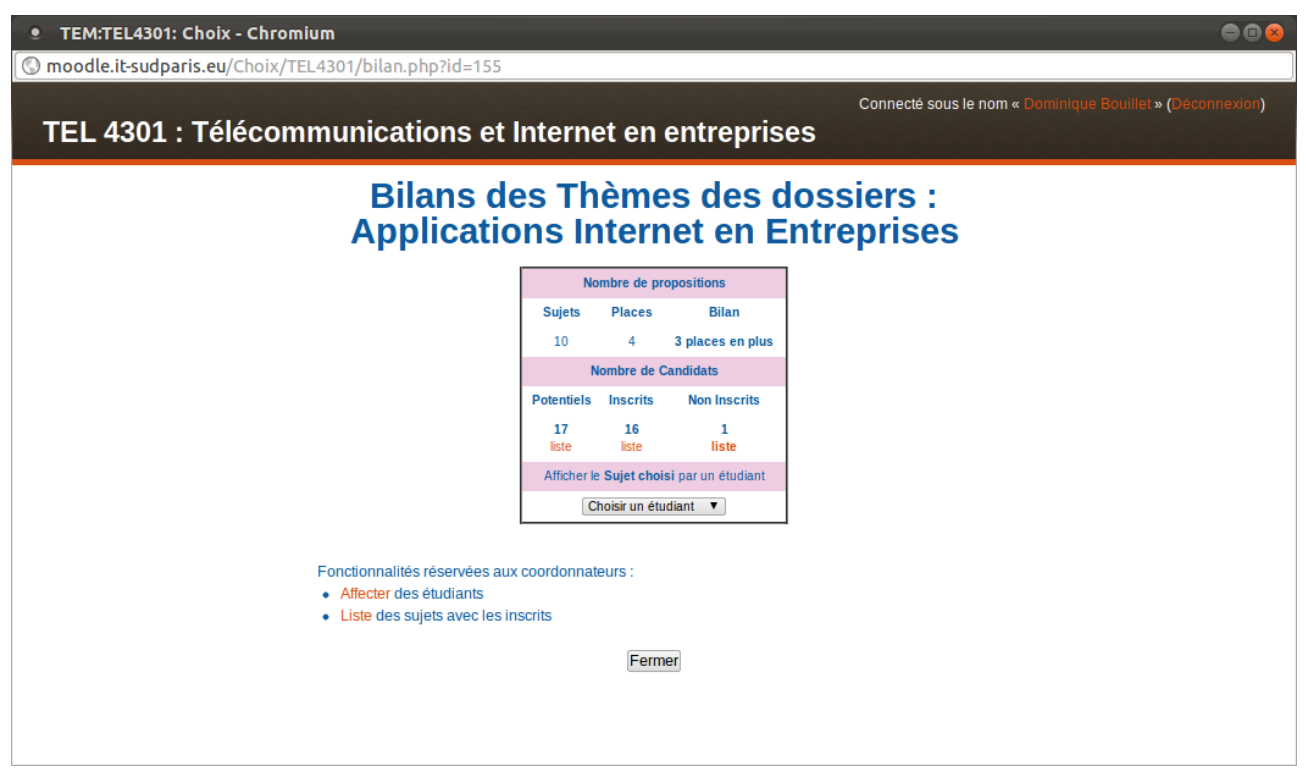